### **Θεωρία**

### **Θέμα 1.**

- A. Πως ταξινομούνται οι γλώσσες προγραμματισμού με βάση τρόπο συγγραφής των εντολών;
- B. Τι είναι οι γλώσσες μηχανής και ποια τα μειονεκτήματα τους;

## **Θέμα 2.**

- A. Περιγράψτε το ρόλο του **D**omain **Name System** (DNS)
- B. Να αναφέρετε τα στάδια που μπορεί να υπάρξουν κατά την ανάπτυξη μιας εφαρμογής πολυμέσων. Ποιες είναι οι βασικές κατηγορίες των εργαλείων συγγραφής πολυμέσων;

# **Προβλήματα**

## **Θέμα 1.**

Δίνεται η παρακάτω φόρμα υπολογισμού του Εμβαδού και της χωρητικότητας μαθητών μιας αίθουσας.

Να γράψτετε τον κατάλληλο κώδικα που πρέπει να εισαχθεί στο κουμπί με τίτλο **Εμβαδό**-**Χωρητικότητα** ώστε να διαβάζει το **ύψος** και το πλάτος της αίθουσας και να υπολογίζει και να εμφανίζει στα αντίστοιχα πλαίσια κειμένου το **Εμβαδό** και τη μένιστη **χωρητικότητα** μαθητών, αν για κάθε μαθητή αντιστοιχούν 2 τ.μ

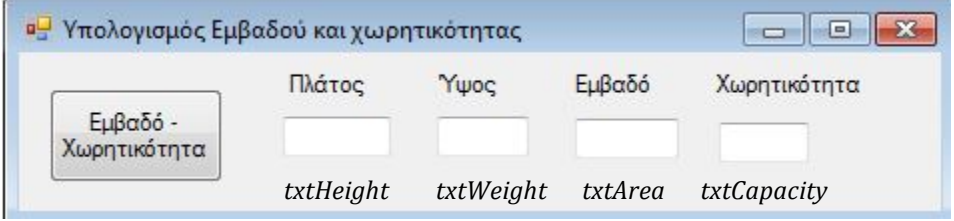

Στο κουμπί με τίτλο Εμβαδό-Χωτητικότητα εισάγουμε τον παρακάτω **κώδικα:**

```
Dim Height, Weight, Area, Capacity as Double
Height = txtHeight.text
Weight = txtWeight.text
Area = Height	*	Weight
Capacity = Area / 2
txtArea.text = Area
txtCapacity.text = Capacity
End sub
```
## **Θέμα 2**

Μία εταιρεία ενοικιάσεων αυτοκινήτων προσφέρει 10% έκπτωση στην κανονική τιμή ενοικιάσεως ενως αυτοκινήτου, αν ο κυβισμός του είναι ίσος ή μεγαλύτερος απο 1600 κ.εκ. Να γράψετε πρόγραμμα στη Visual Basic το οποίο:

- Να ζητά απο το χρήστη τον κυβισμό της μηχανής και την κανονική τιμή ενοικιάσεως
- Να υπολογίζει και να εμφανίζει την έπτωση
- Να υπολογίζει και να εμφανίζει την τελική τιμή ενοικίασης.

Προτείνεται η σχεδίαση της παρακάτω φόρμας :

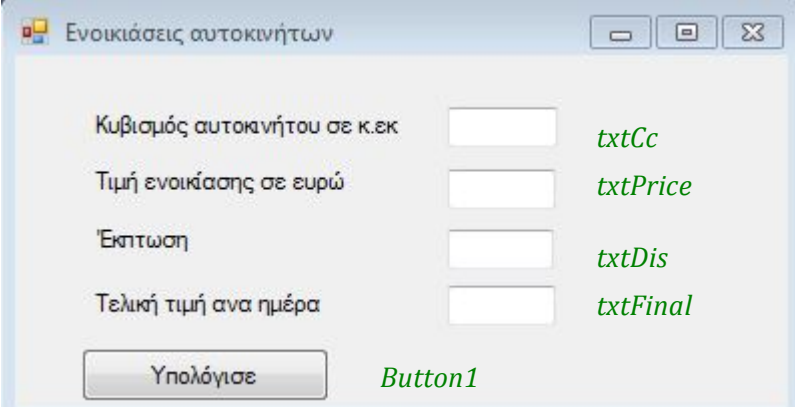

*Στο αντικείμενο Button1 εισάγουμε τον παρακάτω κώδικα:*

Dim cc, price, dis, final As Double

```
cc = txtCc.Text
price = txtPrice.Text
If cc >= 1600 Then
  \text{dis} = 10 / 100 * \text{price}								Else
  \text{dis} = 0End If
final = price - dis
txtDis.Text = dis
txtFinal.Text = final
```
**End Sub**